## Департамент образования Белгородской области

наименование лицензирующего органа

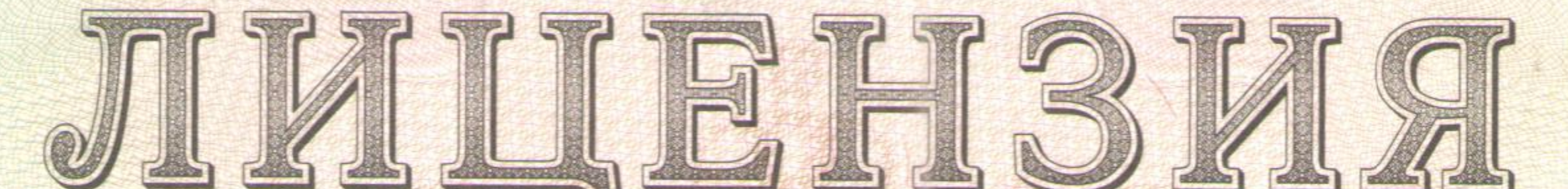

#### 8681  $N_2$ от «15 » февраля 20 19 г.

на осуществление образовательной деятельности

муниципальному бюджетному Настоящая лицензия предоставлена

общеобразовательному учреждению «Основная общеобразовательная школа N26»

(указываются полное и (в случае если имеется) сокращенное наименование (в том числе

#### Алексеевского городского округа

фирменное наименование), организационно-правовая форма юридического лица,

МБОУ «ООШ №6», учреждение

фамилия, имя и (в случае если имеется) отчество индивидуального предпринимателя,

наименование и реквизиты документа, удостоверяющего его личность)

на право оказывать образовательные услуги по реализации образовательных программ по видам образования, по уровням образования, по профессиям, специальностям, направлениям подготовки (для профессионального образования), по подвидам дополнительного образования, указанным в

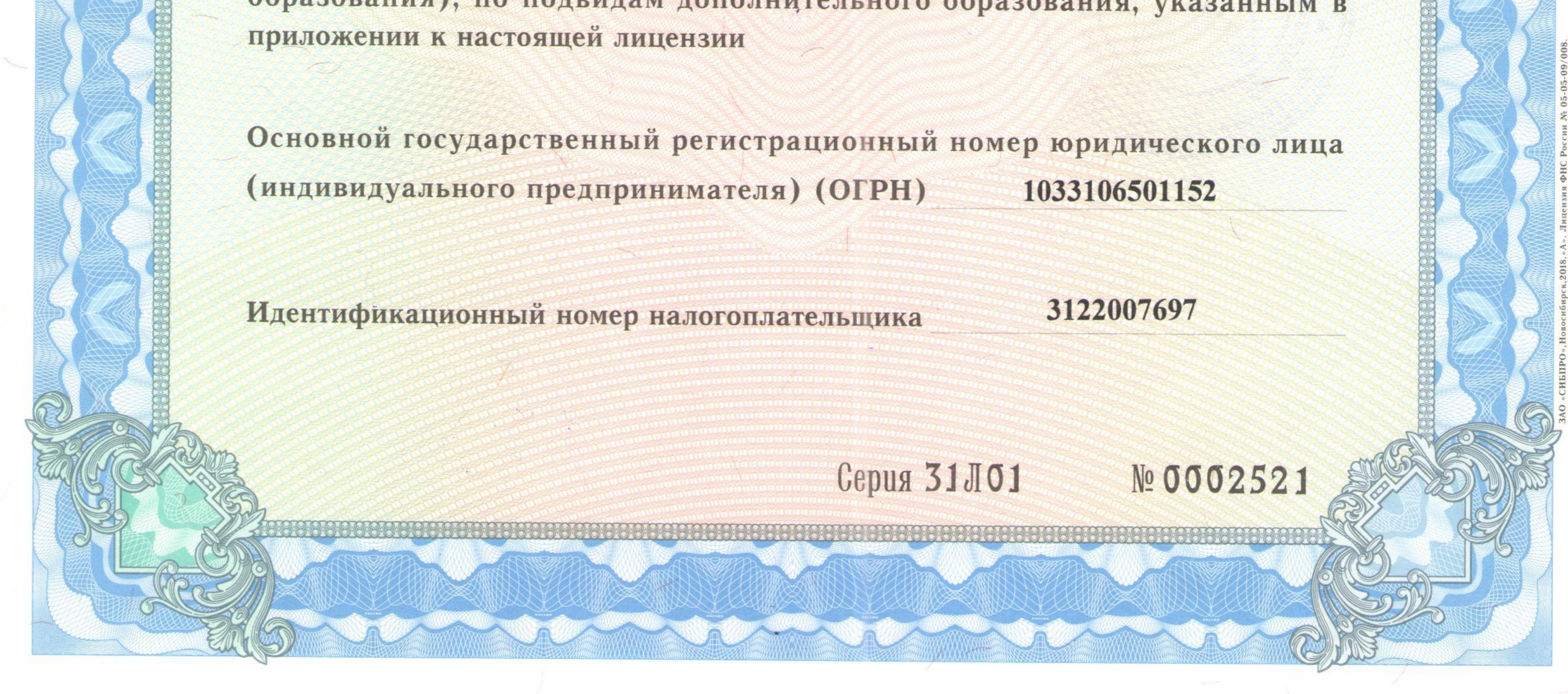

## Место нахождения

# 309853, улица Чкалова, дом 62, г. Алексеевка, Белгородская область

(указывается адрес места нахождения юридического лица

(место жительства - для индивидуального предпринимателя)

Настоящая лицензия предоставлена на срок:

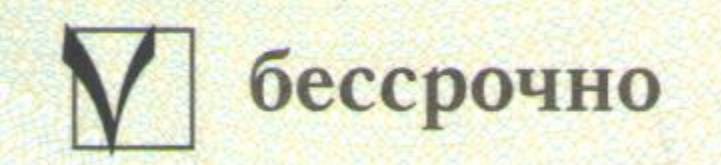

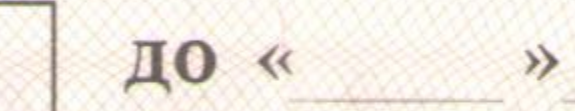

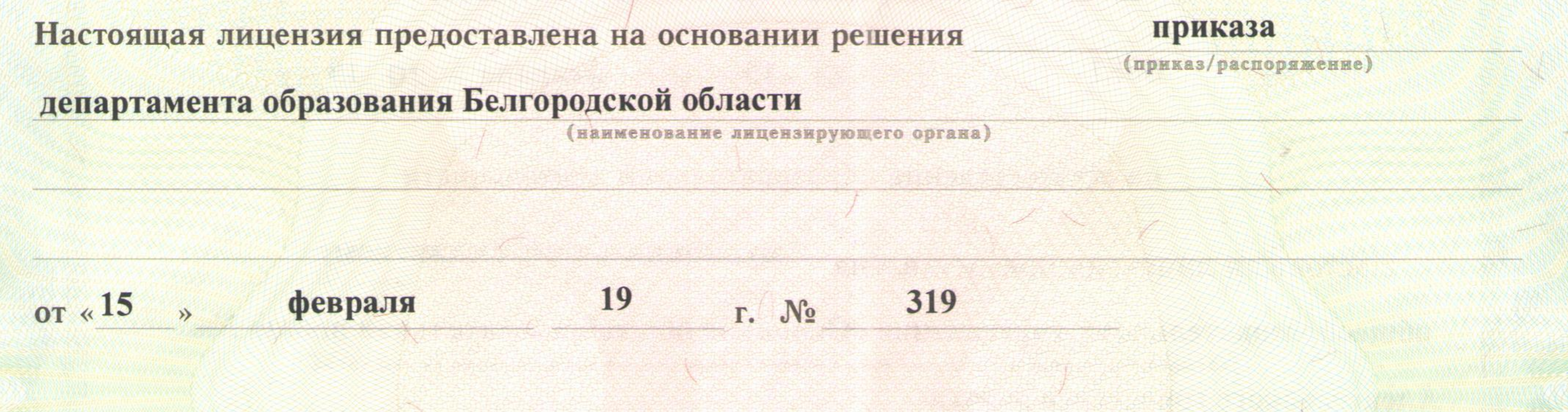

Настоящая лицензия имеет приложение (приложения), являющееся ее неотъемлемой частью.

### Начальник департамента образования области (ДОЛЖНОСТЬ уполномо

CONSOBBING  $\bullet$  $\circ$  $\frac{1}{5}$  $\mathbb{R}^2$ 

подпись

уполномоченного лица)

Тишина Е.Г.

(фамилия, имя, отчество<br>уполномоченного лица)

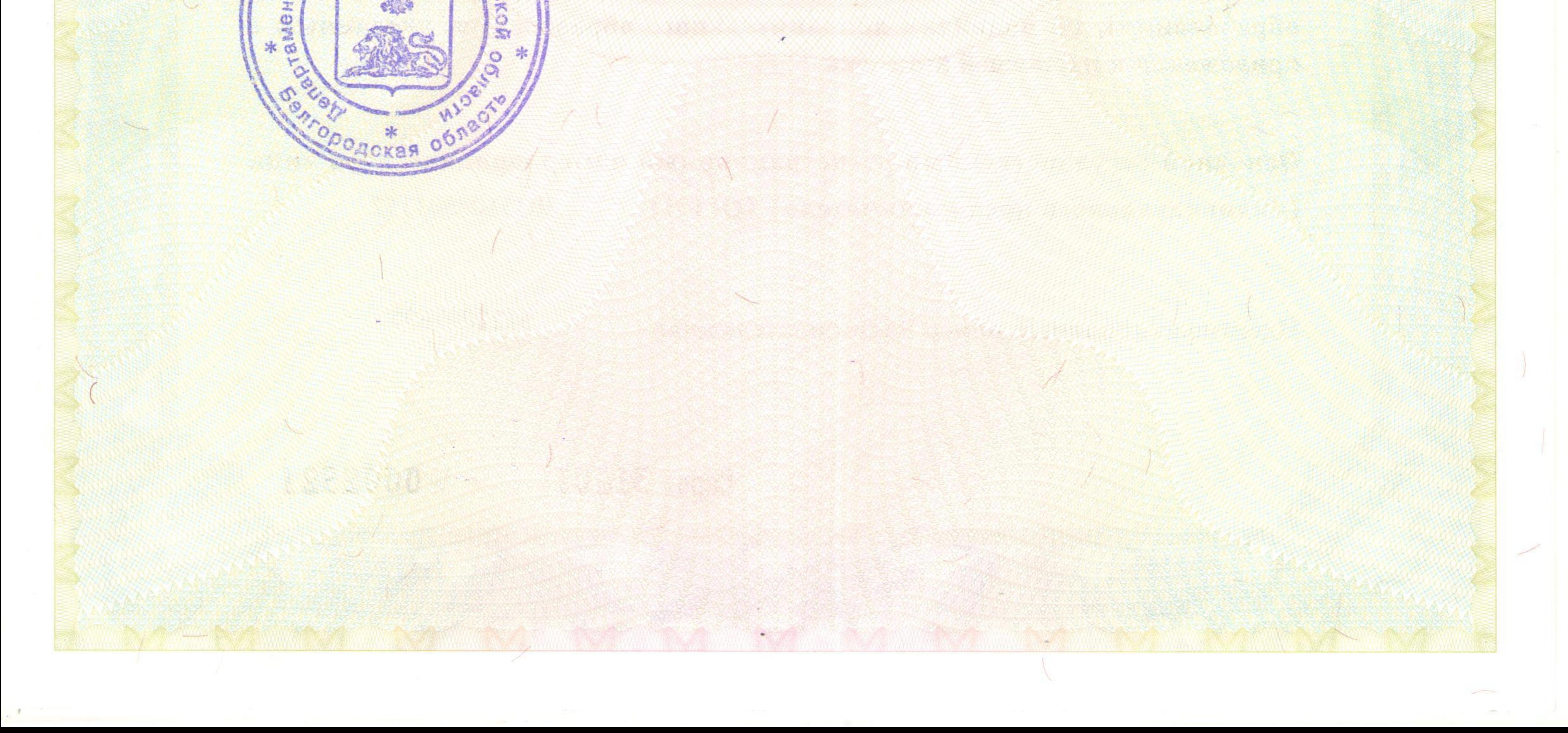

Приложение №1 к лицензии на осуществление образовательной деятельности от «15» февраля 2019 г. Nº 8681

Департамент образования Белгородской области

наименование лицензирующего органа

муниципальное бюджетное общеобразовательное учреждение «Основная

общеобразовательная школа №6» Алексеевского городского округа

(указывается полное и (в случае если имеется) сокращенное наименование (в том числе

МБОУ «ООШ №6», учреждение

фирменное наименование) юридического лица или его филиала, организационно-правовая форма юридического лица,

фамилия, имя и (в случае если имеется) отчество индивидуального предпринимателя)

309853, улица Чкалова, дом 62, г. Алексеевка, Белгородская область

место нахождения юридического лица или его филиала, место жительства- для индивидуального предпринимателя

# 309853, улица Чкалова, дом 62, г. Алексеевка, Белгородская область

адреса мест осуществления образовательной деятельности юридического лица или его филиала, индивидуального предпринимателя, за исключением мест осуществления образовательной деятельности по дополнительным профессиональным программам, основным программам профессионального обучения

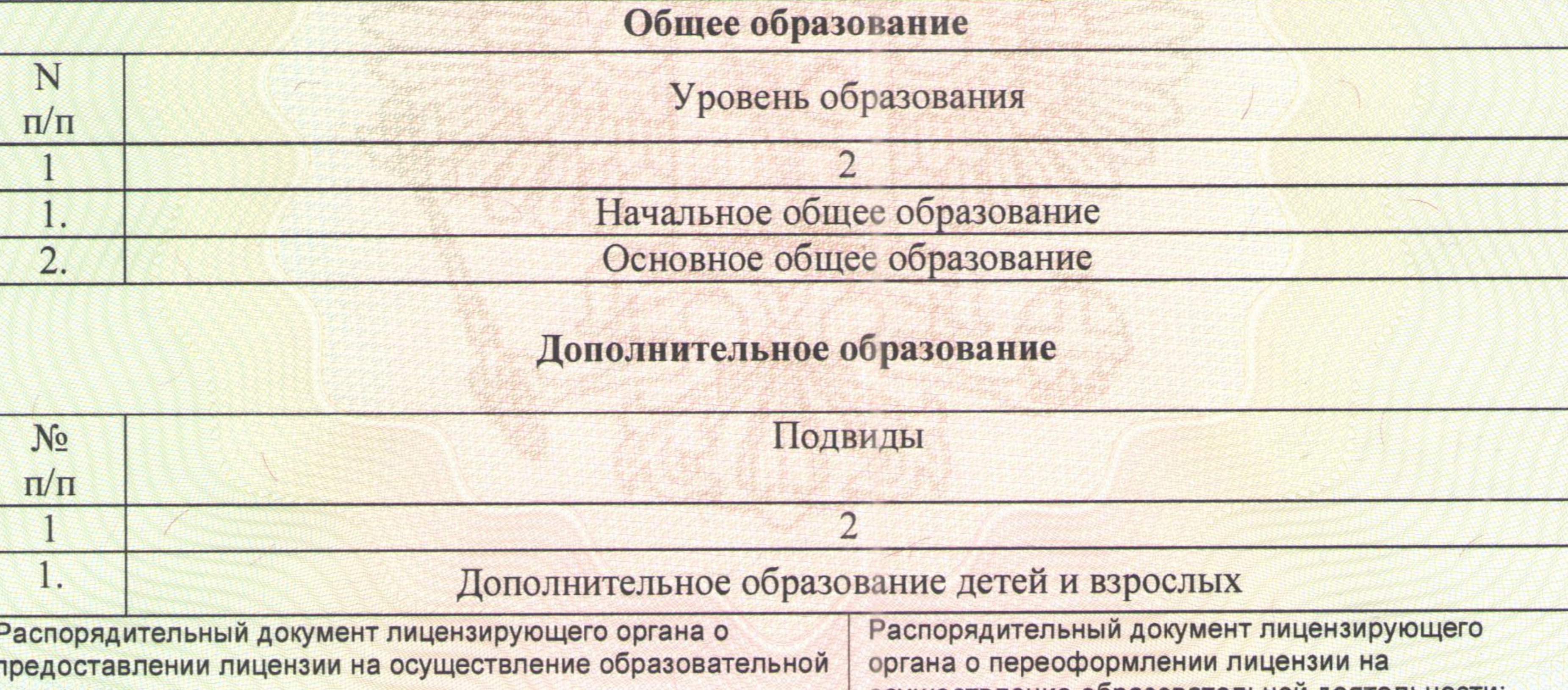

деятельности:

осуществление образовательной деятельности: приказ

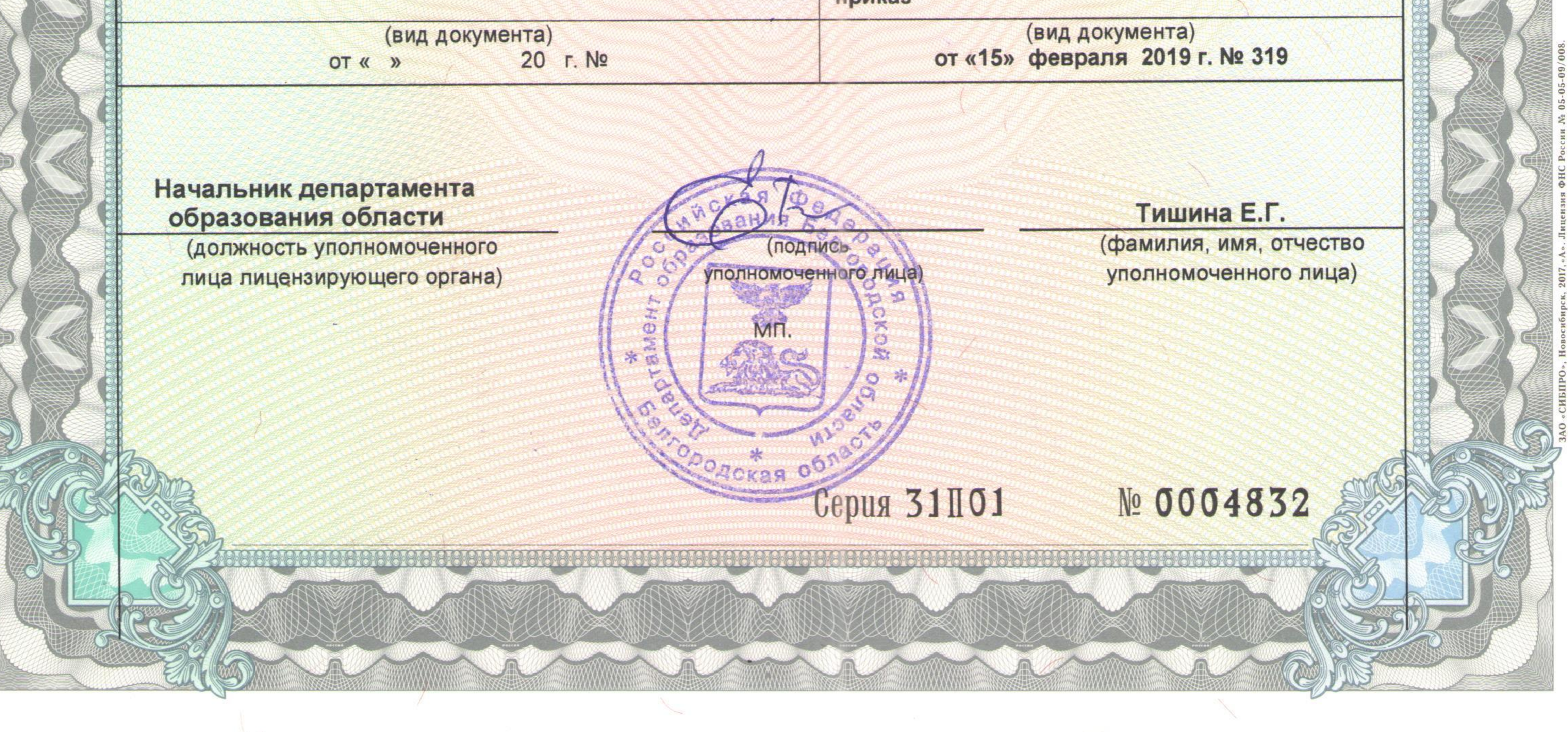